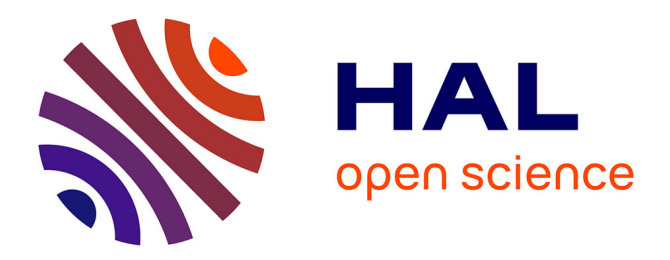

# **Quelques problèmes d'optimisation**

Maëlle Nodet

## **To cite this version:**

Maëlle Nodet. Quelques problèmes d'optimisation. Le Bulletin Vert = Bulletin de l'APMEP, 2007, 469, pp.239-254. hal-00825508

# **HAL Id: hal-00825508 <https://inria.hal.science/hal-00825508>**

Submitted on 23 May 2013

**HAL** is a multi-disciplinary open access archive for the deposit and dissemination of scientific research documents, whether they are published or not. The documents may come from teaching and research institutions in France or abroad, or from public or private research centers.

L'archive ouverte pluridisciplinaire **HAL**, est destinée au dépôt et à la diffusion de documents scientifiques de niveau recherche, publiés ou non, émanant des établissements d'enseignement et de recherche français ou étrangers, des laboratoires publics ou privés.

# **Quelques problèmes d'optimisation(\*) Maëlle Nodet(\*\*)**

## **1. Présentation du problème des flotteurs dérivants**

Les physiciens océanographes qui désirent étudier les courants en profondeur dans l'océan utilisent des flotteurs lestés. Ces flotteurs dérivent au gré du flot : leurs trajectoires permettent de mieux connaître les courants profonds. Pour suivre les flotteurs au cours de leur déplacement, les physiciens utilisent un système de positionnement acoustique : plusieurs sources acoustiques émettrices sont fixées au fond de l'eau et envoient des signaux au flotteur (qui est équipé d'un récepteur). Sans entrer dans les détails, on peut énoncer le problème de positionnement des flotteurs comme suit :

On se donne

1. la position des sources,

2. les distances entre le flotteur et chacune des sources (avec une marge d'erreur connue),

on veut pouvoir calculer (avec la plus petite erreur possible) la position du flotteur.

Ce problème peut se formuler comme un problème d'optimisation, c'est-à-dire un problème de minimisation d'une fonction bien choisie.

On étudiera le problème en dimension 1, lorsque l'on peut faire explicitement tous les calculs. On commencera par formaliser le problème et on illustrera, sur des exemples, l'approche naïve et l'approche par optimisation.

Ensuite on regardera le problème en dimension 2, et c'est celui des physiciens. On ne pourra pas faire explicitement les calculs, mais on pourra faire des dessins, et éventuellement utiliser l'ordinateur pour calculer/dessiner et comparer là aussi l'approche naïve avec l'optimisation.

Enfin, on terminera en évoquant d'autres applications de l'optimisation, en particulier la prévision météorologique.

#### **Prérequis**

Pour étudier le problème en dimension 1, il suffit de savoir calculer le minimum d'un trinôme (avec ou sans dérivation), et de connaître la notion de distance entre deux points réels (valeur absolue). En dimension 2 les calculs ne sont plus faisables et on se borne à illustrer, par des dessins et des calculs par ordinateur, les avantages

Laboratoire de Modélisation et de Calcul, Université de Grenoble 1. nodet@imag.fr

<sup>(\*)</sup> d'après l'AMIREM du 25 janvier 2006 (IREM de Nice).

<sup>(\*\*)</sup> Laboratoire J.-A. Dieudonné, Université de Nice.

http://www-lmc.imag.fr/lmc-edp/Maelle.Nodet

de l'optimisation par rapport à la méthode naïve. La programmation par ordinateur est très simple et nécessite simplement la notion de distance dans le plan. Pour les autres applications (météo), les notions utilisées ne sont plus élémentaires, on se limitera donc à donner les grandes idées des problèmes étudiés.

#### **Illustration par des programmes en Scilab**

Le logiciel Scilab est gratuit et peut être téléchargé sur la page suivante :

http://www.scilab.org/download/index\_download.php?page=release.html (il existe pour toutes les plates-formes : Linux, Windows et Mac OSX)

Le programme Scilab pour la dimension 2 est disponible sur Internet à l'adresse http://www-lmc.imag.fr/lmc-edp/Maelle.Nodet/enseignement.html#irem.

## **2. Étude du problème en dimension 1**

### **2.1. Position du problème**

Le problème peut se formuler ainsi : sur une ligne droite sont placées deux sources acoustiques (ou bien deux radars). Un objet est situé sur cette droite, sa position est inconnue. L'acoustique (ou bien les radars) nous donne les distances, entachées d'erreurs, entre chaque source et l'objet. L'ordre de grandeur des erreurs est connu. L'objectif est d'obtenir une estimation, la plus précise possible, de la position de l'objet.

**Notations.** On note  $S_1$  et  $S_2$  les sources,  $s_1$  et  $s_2$  leurs abscisses sur la droite (on aura pris soin de choisir un zéro, une unité et un sens à la droite…). On note A l'objet et *a* son abscisse.

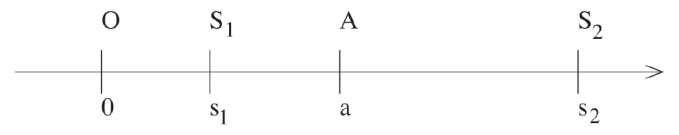

Les sources mesurent approximativement les distances  $AS_1$  et  $AS_2$ :

$$
AS_1 = |a - s_1| = d_1, AS_2 = |a - s_2| = d_2.
$$

Les erreurs sont respectivement  $e_1$  et  $e_2$  (nombres réels positifs) pour les sources  $S_1$ et S<sub>2</sub>. Cela signifie que l'écart entre AS<sub>1</sub> et  $d_1$  est au plus  $e_1$  (de même pour  $e_2$ ) :

$$
||a - s_1| - d_1| \le e_1, \, ||a - s_2| - d_2| \le e_2. \tag{1}
$$

#### **2.2. Méthode naïve**

La méthode naïve consiste tout simplement à chercher l'intervalle dans lequel se trouve l'objet. Avec (1) on obtient

$$
||a - s_1| - d_1| \le e_1
$$
  
\n
$$
\Leftrightarrow -e_1 \le |a - s_1| - d_1 \le e_1
$$
  
\n
$$
\Leftrightarrow d_1 - e_1 \le |a - s_1| \le d_1 + e_1
$$
  
\n
$$
\Leftrightarrow d_1 - e_1 \le a - s_1 \le d_1 + e_1 \text{ ou } d_1 - e_1 \le s_1 - a \le d_1 + e_1
$$
  
\n
$$
\Leftrightarrow s_1 + d_1 - e_1 \le a \le s_1 + d_1 + e_1 \text{ ou } s_1 - d_1 - e_1 \le a \le s_1 - d_1 + e_1
$$

Ce qui donne graphiquement

$$
\xrightarrow{\text{S-d-e}} \xrightarrow{\text{S-d-e}} \xrightarrow{\text{S+d-e}} \xrightarrow{\text{S+d-e}} \xrightarrow{\text{S+d}} \xrightarrow{\text{S+d}}
$$

De la même façon on obtient le même type d'inégalités relatives à  $S_2$ . La résolution, graphique ou non, nécessite alors de comparer les extrémités des intervalles ainsi construits.

On va donc poursuivre sur des exemples.

**Exemple 1.** On donne

$$
s1 = 0, d1 = 5.3, e1 = 1,s2 = 10, d2 = 3.3, e2 = 1.
$$
 (3)

Au vu des distances  $d_1$  et  $d_2$  on peut dire que l'objet est entre les deux sources :

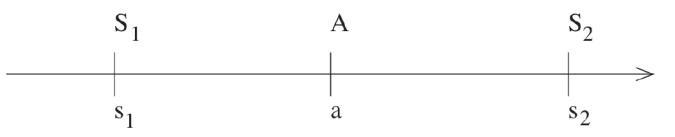

Ceci permet d'écrire

$$
|a - s_1| = a - s_1, |a - s_2| = s_2 - a.
$$

Le système d'inéquations (1) se réécrit donc ainsi :

$$
|a - s_1 - d_1| \le e_1, \qquad |s_2 - a - d_2| \le e_2
$$
  
\n
$$
\Leftrightarrow -e_1 \le a - s_1 - d_1 \le e_1, \qquad -e_2 \le s_2 - a - d_2 \le e_2
$$
  
\n
$$
\Leftrightarrow s_1 + d_1 - e_1 \le a \le s_1 + d_1 + e_1, \quad s_2 - d_2 - e_2 \le a \le s_2 - d_2 + e_2
$$
\n(4)

Ce système s'interprète ainsi : *a* vaut  $s_1 + d_1$  à  $e_1$  près et *a* vaut  $s_2 - d_2$  à  $e_2$  près. On appelle *estimations de a* données par  $S_1$  et  $S_2$  les valeurs  $s_1 + d_1$  et  $s_2 - d_2$ . Ici les estimations de *a* valent 5.3 et 6.7.

En utilisant (3) et (4) on obtient

$$
4.3 \le a \le 6.3, \quad 5.7 \le a \le 7.7
$$

ce qui donne

$$
4.3 \le a \le 6.3
$$

**Remarque.** La méthode naïve nous donne comme résultat un intervalle. L'objet peut se trouver n'importe où dans cet intervalle.

**Exemple 2.** On donne maintenant

$$
s_1 = 0
$$
,  $d_1 = 5.3$ ,  $e_1 = 1$ ,  
\n $s_2 = 10$ ,  $d_2 = 4.7$ ,  $e_2 = 2$ .

Comme précédemment, l'objet est entre les deux sources et de la même façon on obtient

$$
4.3 \le a \le 6.3
$$

**Exemple 3.** Soit

$$
s_1 = 0
$$
,  $d_1 = 5.5$ ,  $e_1 = 1.5$ ,  
\n $s_2 = 10$ ,  $d_2 = 14.8$ ,  $e_2 = 1$ .

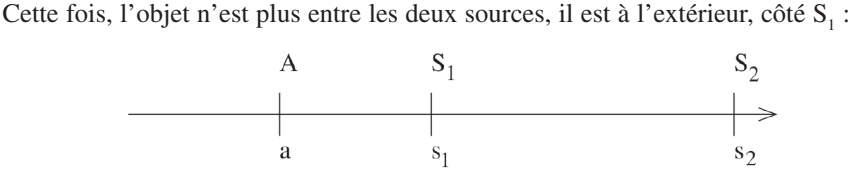

Les *estimations de a* valent cette fois  $s_1 - d_1 = -5.5$  et  $s_2 - d_2 = -4.8$ , et on obtient

$$
-5.8 \le a \le -4
$$

#### **Remarques.**

- 1. Les estimations de *a* valent  $s_1 + d_1$  (si l'objet est à droite de la source S<sub>1</sub>) ou  $s_1 - d_1$  (s'il est à gauche) et  $s_2 + d_2$  ou  $s_2 - d_2$  (idem avec S<sub>2</sub>).
- 2. La méthode naïve est d'autant meilleure que les estimations données par chacune des sources sont différentes. L'erreur est maximale lorsque les deux estimations sont égales, elle vaut alors le minimum de  $e_1$  et  $e_2$ .
- 3. On peut aussi résoudre le problème graphiquement, en cherchant sur un dessin du type (2) l'intervalle solution, intersection des intervalles associés à  $S_1$  et  $S_2$ .

#### **2.3. Optimisation**

Une autre idée pour résoudre ce problème est de chercher *a* comme le minimum d'une fonction bien choisie, appelée fonction coût. Pour tout  $x$  dans  $\mathbb R$  on pose

$$
J(x) = \frac{(|x - s_1| - d_1)^2}{2e_1} + \frac{(|x - s_2| - d_2)^2}{2e_2}.
$$

Regardons le premier terme de  $J(x)$  : c'est le carré de l'écart entre  $|x - s_1|$  et  $d_1$ , pondéré par l'inverse de l'erreur *e*1. Ce terme est toujours positif, il vaut zéro lorsque *x* est exactement à distance  $d_1$  de  $s_1$ , i.e. quand *x* vaut  $s_1 + d_1$  ou bien  $s_1 - d_1$ , il est

petit lorsque *x* n'est pas loin de ces deux valeurs (on peut remarquer que l'une de ces deux valeurs est l'*estimation associée* à la source S<sub>1</sub>). De la même façon, le deuxième terme est petit lorsque *x* est proche de  $s_2 + d_2$  ou  $s_2 - d_2$ . Un point qui réalise le minimum de J, s'il existe, est donc à la fois proche d'une estimation donnée par  $S<sub>1</sub>$ et d'une estimation donnée par  $S_2$ . On espère en fait que le point  $x_0$  où est atteint le minimum de J fournit une assez bonne approximation de l'objet *a*.

**Remarque.** On aurait pu choisir de minimiser une autre fonction :

$$
G(x) = \frac{\left||x - s_1| - d_1\right|}{2e_1} + \frac{\left||x - s_2| - d_2\right|}{2e_2}.
$$

Ici aussi le minimum de G est à la fois proche d'une estimation donnée par  $S_1$  et d'une donnée par S<sub>2</sub>. Les techniques de minimisation effective de G sont complètement différentes de celles pour J. La fonction J, contrairement à G, est partout dérivable, on peut donc la minimiser « facilement » en utilisant des méthodes de type descente ou quasi-Newton.

**Étude de J.** J est une fonction continue sur  $\mathbb{R}$ , qui coïncide avec des fonctions polynômes sur les intervalles ]–∞,  $s_1$ [, ] $s_1$ ,  $s_2$ [ et ] $s_2$ , +∞[. Les limites de J en +∞ et

−∞ sont toutes deux égales à +∞, donc J admet au moins un minimum sur R.

Dans le cas général, J peut éventuellement admettre plusieurs minimums. Dans les cas particuliers, lorsque l'écart entre les deux sources est grand devant les erreurs *e*<sup>1</sup> et *e*<sub>2</sub> et lorsque les données sont cohérentes, le minimum est unique. Dans la pratique,

on ne fait pas l'étude complète de J sur  $\mathbb R$ , mais seulement sur l'un des trois intervalles ]−∞, *s*1[, ]*s*1, *s*2[ ou ]*s*2, +∞[ : en regardant les données on peut déterminer (comme on l'a fait pour la méthode précédente) où se trouve l'objet par rapport aux sources :

1. S'il est à gauche des deux sources, autrement dit *a* < S<sub>1</sub>, ou encore *a* ∈ ]−∞, *s*<sub>1</sub>[, on étudie alors J sur ]−∞, *s*<sup>1</sup> [ : on peut enlever les valeurs absolues pour avoir

$$
J(x) = \frac{(s_1 - x - d_1)^2}{2e_1} + \frac{(s_2 - x - d_2)^2}{2e_2}.
$$

On peut alors calculer le minimum de J dans cet intervalle.

2. De même, s'il est à droite des deux sources, on cherche une approximation de l'objet, donc le minimum de J, dans l'intervalle ]s<sub>2</sub>, +∞[, où

$$
J(x) = \frac{(x - s_1 - d_1)^2}{2e_1} + \frac{(x - s_2 - d_2)^2}{2e_2}.
$$

3. Enfin s'il est entre les deux, on étudie J sur  $s_1$ ,  $s_2$ [ avec

$$
J(x) = \frac{(x - s_1 - d_1)^2}{2e_1} + \frac{(s_2 - x - d_2)^2}{2e_2}.
$$

Voyons maintenant comment trouver le minimum de J, une fois que J est sous l'une des trois formes précédentes.

**Minimisation de J.** Supposons par exemple que l'objet est entre les deux sources. On doit donc étudier J sur l'intervalle  $]s_1, s_2[$  avec

$$
\mathbf{J}(x) = \frac{(x - s_1 - d_1)^2}{2e_1} + \frac{(s_2 - x - d_2)^2}{2e_2}.
$$

Il s'agit d'un trinôme du type  $J(x) = ax^2 + bx + c$ , avec  $a \ne 0$ . J admet donc un minimum unique atteint pour  $x = -\frac{b}{2a}$ , soit ici

$$
x = -\frac{\frac{s_1 + d_1}{e_1} + \frac{s_2 - d_2}{e_2}}{\frac{1}{e_1} + \frac{1}{e_2}}.
$$

On reconnaît là une moyenne pondérée des estimations  $s_1 + d_1$  et  $s_2 - d_2$ . On remarque que le plus grand poids est donné à l'estimation la plus fiable, c'est-à-dire à celle qui est entachée de la plus petite erreur.

Reprenons maintenant les exemples précédents.

#### **Exemple 1.**

$$
s_1 = 0
$$
,  $d_1 = 5.3$ ,  $e_1 = 1$ ,  
\n $s_2 = 10$ ,  $d_2 = 3.3$ ,  $e_2 = 1$ .

On cherche l'objet entre les deux sources. D'après ce qui précède, on a

$$
x = -\frac{\frac{s_1 + d_1}{e_1} + \frac{s_2 - d_2}{e_2}}{\frac{1}{e_1} + \frac{1}{e_2}} = \frac{5.3 + 6.7}{2} = 6.
$$

D'après la méthode naïve, on sait que *a* ∈ [5.7, 6.3], on commet donc une erreur d'au plus 0.3 en approchant *a* par  $x = 6$ .

**Exemple 2.**

$$
s_1 = 0
$$
,  $d_1 = 5.3$ ,  $e_1 = 1$ ,  
\n $s_2 = 10$ ,  $d_2 = 4.7$ ,  $e_2 = 2$ .

On obtient ici

$$
x = -\frac{\frac{s_1 + d_1}{e_1} + \frac{s_2 - d_2}{e_2}}{\frac{1}{e_1} + \frac{1}{e_2}} = 5.3.
$$

D'après la méthode naïve, on sait que *a* ∈ [4.3, 6.3], on commet donc une erreur d'au plus 1 on approchant *a* par  $x = 5.3$ .

**Exemple 3.**

$$
s_1 = 0
$$
,  $d_1 = 5.5$ ,  $e_1 = 1.5$ ,  
\n $s_2 = 10$ ,  $d_2 = 14.8$ ,  $e_2 = 1$ .

L'objet est à gauche des sources et on a

$$
x = -\frac{\frac{s_1 - d_1}{e_1} + \frac{s_2 - d_2}{e_2}}{\frac{1}{e_1} + \frac{1}{e_2}} = -5.08.
$$

D'après la méthode naïve, on sait que *a* ∈ [−5.8, −4], on commet donc une erreur d'au plus 1.08 en approchant *a* par *x* = −5.08.

**Remarque.** La notion d'erreur pour la méthode naïve est moins évidente à définir que pour la méthode par optimisation. En effet, la méthode naïve nous fournit un intervalle, et non un point. Cependant, on peut tout simplement décider de choisir comme résultat de la méthode naïve le milieu de l'intervalle obtenu. Dans ce cas. l'erreur commise est tout simplement la moitié de la longueur de l'intervalle. On remarquera alors que la méthode naïve donne, en dimension 1. des résultats tout à fait satisfaisants.

## **3. Étude du problème en dimension 2**

#### **3.1. Position du problème**

La dimension 2 est celle qui intéresse les océanographes. En effet, la plupart des flotteurs considérés dérivent à profondeur constante, c'est-à-dire dans un plan d'équation  $z = z_0$ . Il reste donc à déterminer sa position horizontale. Dans toute la suite on considère le problème dans le plan (O*xy*) muni d'un repère orthonormé. On utilisera parfois les nombres complexes au lieu des points et des vecteurs, pour simplifier l'exposé, on peut évidemment tout faire sans.

Le problème se formule alors ainsi : dans le plan sont placées trois sources, ainsi qu'un objet. L'acoustique nous donne les distances, entachées d'erreurs, entre chaque source et l'objet. L'objectif est d'obtenir une bonne approximation de la position de l'objet dans le plan, connaissant les positions des sources, les distances et les erreurs.

**Notations.** On note  $S_1$ ,  $S_2$  et  $S_3$  les trois sources, et A l'objet.

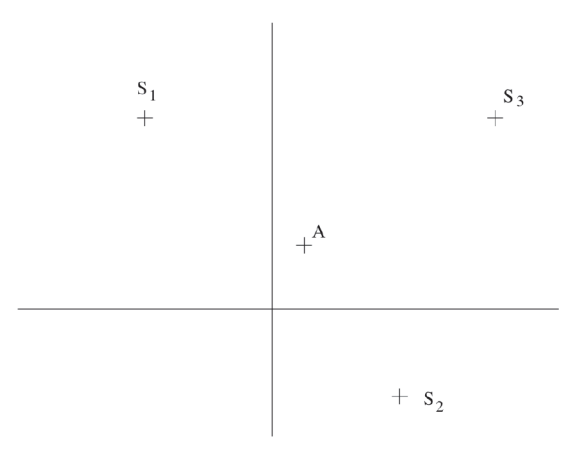

Leurs coordonnées sont  $(x_{s_1}, y_{s_1})$ ,  $(x_{s_2}, y_{s_2})$ ,  $(x_{s_3}, y_{s_3})$  et  $(x_A, y_A)$ ; on utilisera aussi leurs affixes  $s_1 = x_{s_1} + iy_{s_1}, s_2 = x_{s_2} + iy_{s_2}, s_3 = x_{s_3} + iy_{s_3}$  et  $a = x_A + iy_A$ . On connaît aussi la norme des erreurs pour chaque source :  $e_1$ ,  $e_2$  et  $e_3$ . Comme en dimension 1, cela signifie que l'écart entre AS<sub>1</sub> et  $d_1$  est d'au plus  $e_1$  (idem avec  $e_2$  et  $e_3$ ) :

$$
|AS_1 - d_1| \le e_1
$$
,  $|AS_2 - d_2| \le e_2$ ,  $|AS_3 - d_3| \le e_3$ ,

ce qui donne pour les affixes :

$$
||a - s_1| - d_1| \le e_1, \quad ||a - s_2| - d_2| \le e_2, \quad ||a - s_3| - d_3| \le e_3,
$$
 (5)

#### **3.2. Méthode naïve**

La méthode naïve consiste à résoudre le système des trois inéquations (5). Regardons déjà chaque inéquation séparément :

$$
|\mathbf{AS}_1 - d_1| \le e_1 \Leftrightarrow d_1 - e_1 \le \mathbf{AS}_1 \le d_1 + e_1
$$

On reconnaît l'équation de la couronne fermée, centrée en  $S<sub>1</sub>$ , située entre les cercles (de centre S<sub>1</sub>) de rayons  $d_1 - e_1$  et  $d_1 + e_1$ :

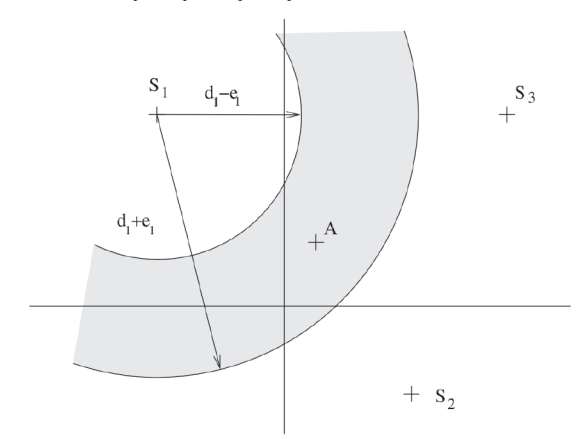

L'intersection des trois couronnes nous fournit le domaine admissible :

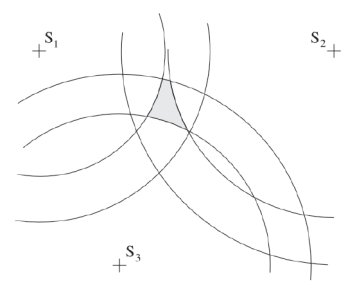

Cette méthode est difficile à mettre en œuvre numériquement, le résultat obtenu est un domaine du plan, qu'il est difficile de représenter par des nombres. De plus, le domaine peut être assez « vaste », lorsque la géométrie du problème est pincée (c'està-dire que le flotteur est quasi aligné avec deux des sources) :

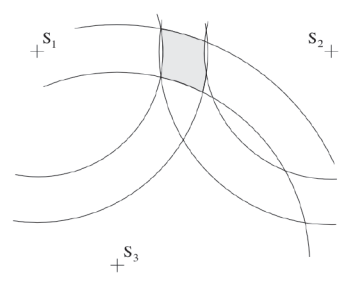

voire « très vaste » quand la géométrie est pincée et qu'une des trois sources a une grande erreur :

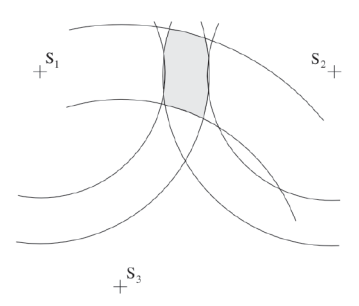

#### **3.3. Optimisation**

Comme précédemment, on va chercher une approximation *z* de la position *a* du flotteur en cherchant à minimiser une fonction coût bien choisie. L'avantage majeur de cette méthode est sa simplicité : au lieu de calculer des intersections de couronnes, on minimise une fonction ; de plus le résultat obtenu est un nombre complexe, ce qui est beaucoup plus simple à manipuler que le « domaine du plan » donné par la méthode naïve.

Comme précédemment, on définit, pour tout *z* dans  $\mathbb C$  la fonction suivante :

$$
\mathbf{J}(z) = \frac{(|z - s_1| - d_1)^2}{2e_1} + \frac{(|z - s_2| - d_2)^2}{2e_2} + \frac{(|z - s_3| - d_3)^2}{2e_3}.
$$

Si *z* est un minimum de J, alors chacun des trois termes de J n'est pas trop grand, i.e. la distance entre *z* et  $s_i$  est proche de  $d_i$  pour  $i = 1, 2, 3$ . Ainsi on espère que le minimum de J est proche de la position exacte *a* de l'objet.

Cette fois nous devons chercher le minimum d'une fonction sur C (ou encore d'une fonction de deux variables réelles). L'existence du minimum est assurée car la fonction est continue et « infinie à l'infini ». Par contre la fonction n'est pas dérivable (problème en *s<sub>i</sub>*), et de toute façon la théorie des fonctions de deux variables dépasse le niveau lycée… Nous allons donc construire un programme Scilab pour illustrer la méthode et la comparer avec la méthode naïve.

#### **3.4 Quelques exemples numériques**

Le programme Scilab pour la dimension 2 que l'on trouvera à l'adresse

http://www-lmc.imag.fr/lmc-edp/Maelle.Nodet/enseignement.html#irem est en trois parties :

- 1. Simulation des données
- (a) Les positions des sources sont fixées une fois pour toutes.
- (b) La position exacte du flotteur est choisie parmi trois configurations : centrée (le flotteur est dans le triangle formé par les sources), pincée (le flotteur est à l'extérieur dudit triangle, quasiment aligné avec deux des trois sources) et alignée (le flotteur est à l'extérieur, exactement aligné avec deux des sources).
- (c) La taille des erreurs est choisie parmi quatre possibilités : petite (1%), moyenne (10%), grande (50%) ou moyenne pour deux sources et grande pour la troisième.
- (d) Les distances (fausses) que « mesurent » les sources sont simulées. Pour cela on calcule la distance exacte, car on sait où se trouve le flotteur, puis on ajoute une erreur aléatoire de la taille voulue.

Cette étape reproduit ce qui se passe « dans la vraie vie » lorsque les sources fournissent les distances approximatives qu'elles ont calculées.

À ce moment du programme, on dispose donc des positions des sources, des distances approximatives et de la taille des erreurs.

2. Mise en œuvre de la méthode par optimisation, illustration graphique et calcul de l'erreur

- (a) La valeur de la fonction coût  $J(x, y)$  est calculée en tout point  $(x, y)$  de la grille.
- (b) Les lignes de niveau de cette fonction sont représentées sur un dessin 2D : *x* en abscisse, *y* en ordonnée, la couleur du point (*x*, *y*) donne la valeur de J(*x*, *y*) ; le rouge foncé représente les petites valeurs de J et le bleu foncé les grandes valeurs.
- (c) Sur le même dessin on placera plus tard les sources et la position exacte du flotteur.
- (d) On calcule le point *z* où est atteint le minimum de J, on le placera aussi sur le dessin.
- (e) Ensuite on calcule l'erreur commise : c'est la distance entre la solution obtenue *z* et la position exacte du flotteur *a*.
- 3. Calcul de l'erreur commise avec la méthode naïve :
- (a) On cherche tous les points de la grille qui sont dans le domaine admissible, c'està-dire dans l'intersection des trois couronnes, on les dessine aussi.
- (b) On cherche la distance maximale entre la position exacte du flotteur et les points de ce domaine : c'est l'erreur commise par la méthode naïve.

En comparant les deux erreurs, on peut voir que l'optimisation est plus efficace que la méthode naïve.

On va voir quelques résultats obtenus avec ce programme. Le tableau 1 montre une comparaison entre les deux méthodes. On peut voir que l'optimisation donne toujours les meilleurs résultats, l'erreur avec optimisation est 2 à 10 fois plus petite que celle sans optimisation.

On montre aussi les figures associées à trois de ces expériences. Sur chacune d'elle, les sources sont représentées par des carrés, la position exacte du flotteur est marquée d'un losange et la position calculée par optimisation d'une étoile. On dessine également sur chaque figure les limites du domaine admissible. La figure 1 présente les lignes de niveau de J pour une expérience en géométrie centrée avec de grandes erreurs, la figure 2 présente les lignes de niveau de J pour une expérience en géométrie pincée avec des erreurs moyennes pour deux sources et grande pour la troisième et enfin la figure 3 présente les lignes de niveau de J pour une expérience en géométrie alignée avec des erreurs moyennes et grande.

TAB. 1 - Comparaison des méthodes naïve et par optimisation, pour différentes géométries et différentes erreurs de mesure. Nombre de gauche : erreur entre la vraie position et celle obtenue par optimisation. Nombre de droite : erreur entre la vraie position du flotteur et la position donnée par la méthode naïve.

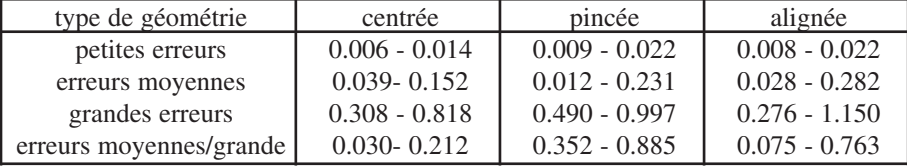

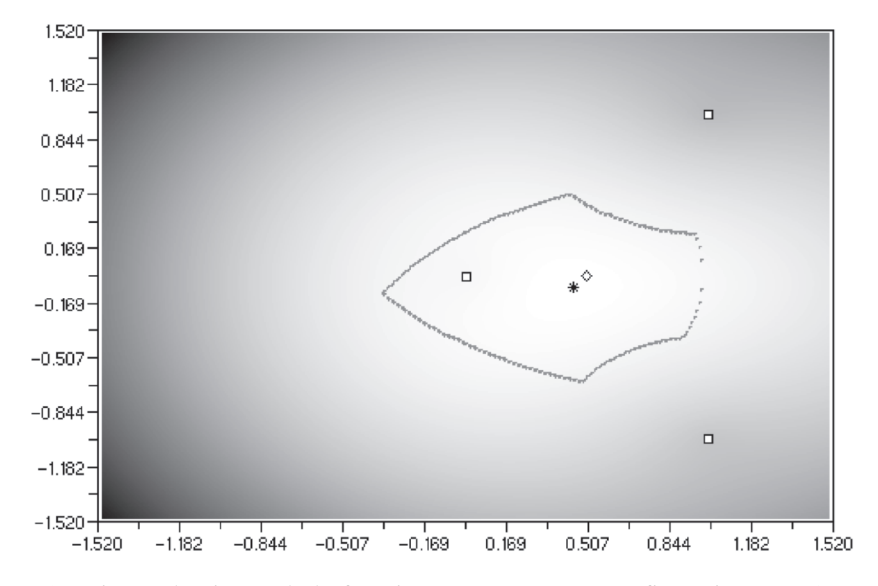

FIG. 1 - Lignes de niveau de la fonction coût, pour une configuration centrée et de grandes erreurs.

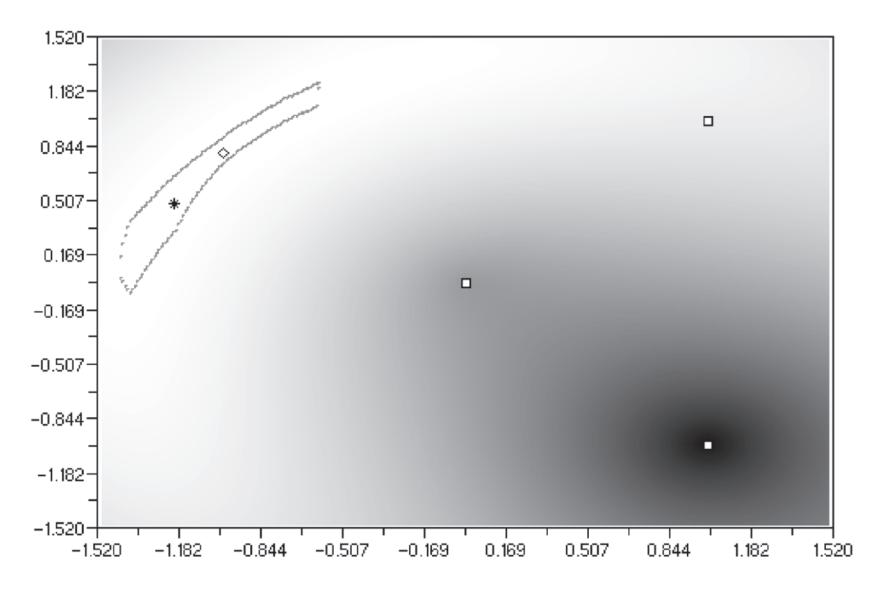

FIG. 2 Lignes de niveau de la fonction coût, pour une configuration pincée et des erreurs moyennes pour deux sources et grande pour la troisième.

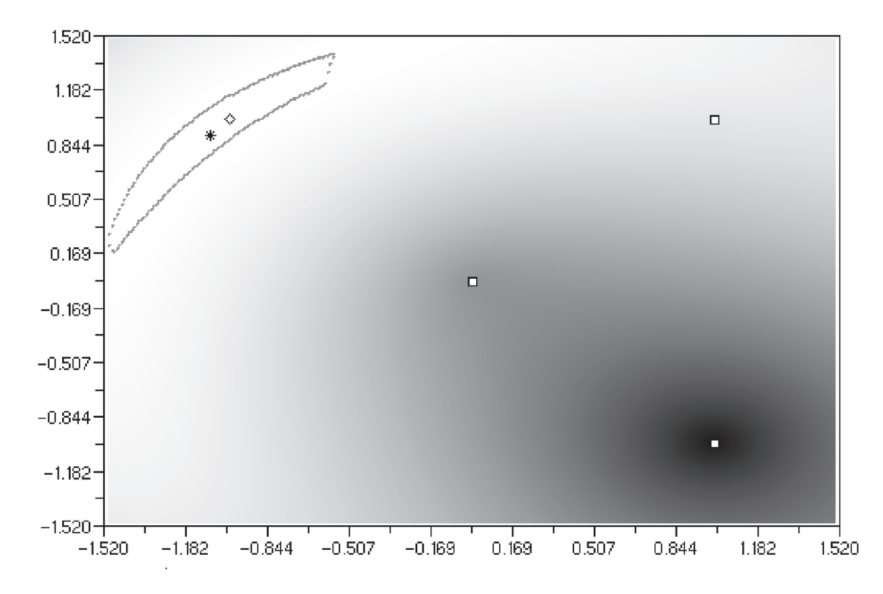

FIG. 3 - Lignes de niveau de la fonction coût, pour une configuration alignée et des erreurs moyennes pour deux sources et grande pour la troisième.

## **4. Introduction à l'optimisation en grande dimension**

Maintenant je vais expliquer sommairement le principe de la prévision atmosphérique.

**Description de l'atmosphère.** On décrit son évolution grâce à plusieurs grandeurs physiques :

- la vitesse de l'air, c'est-à-dire la vitesse des vents ;
- la température de l'air ;
- la pression de l'air.

Il y a aussi d'autres grandeurs (concentration en vapeur d'eau, en éléments chimiques comme le CO<sub>2</sub>, etc.). Toutes ces grandeurs dépendent du temps et de l'espace, on les représente par un seul vecteur X(*x*, *t*). L'évolution de ces grandeurs est régie par des équations très compliquées mêlant entre autres la mécanique des fluides, la thermodynamique et la chimie. En simplifiant, on a l'équation suivante, qui régit l'évolution de X au cours du temps, entre  $t = 0$  (hier) et  $t = 2$  (demain) :

$$
X(t) = \mathcal{M}(t, X_0)
$$
 (6)

La fonction M est appelée *modèle d'évolution* de l'atmosphère,  $X_0$  est appelée *condition initiale* de X, c'est la valeur de X pour  $t = 0$  :  $X_0 = X(0)$ . L'état de l'atmosphère  $X(t)$  dépend donc du temps et de l'état initial  $X_0$ . Sur un dessin, on a tout simplement :

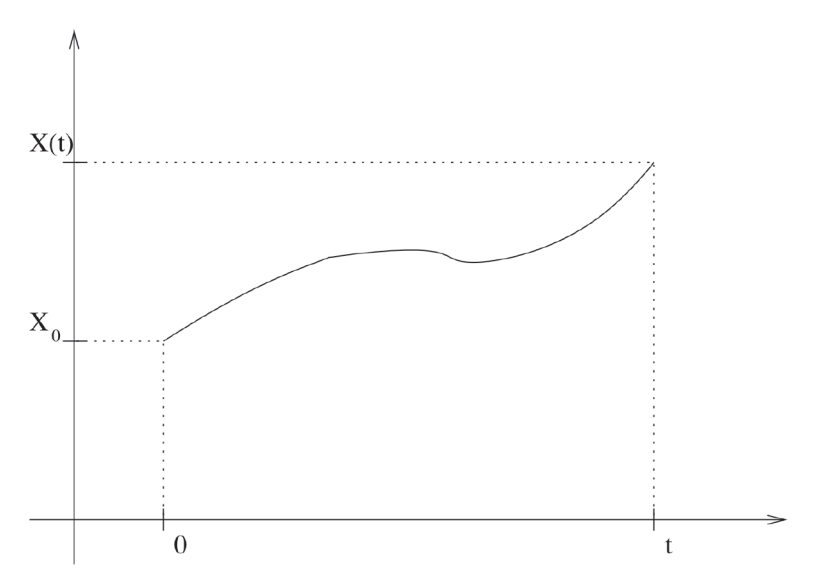

Faire des prévisions du temps nécessite donc la connaissance de  $X_0$ , état de l'atmosphère à un instant donné du passé.

**Turbulence.** L'atmosphère est un fluide turbulent. En particulier, elle présente ce que l'on appelle une *forte sensibilité aux conditions initiales*. Cela signifie que pour deux conditions initiales différentes, mettons  $X_0$  et  $Y_0$ , on obtient au bout de quelques jours deux états de l'atmosphère X(*t*) et Y(*t*) très différents

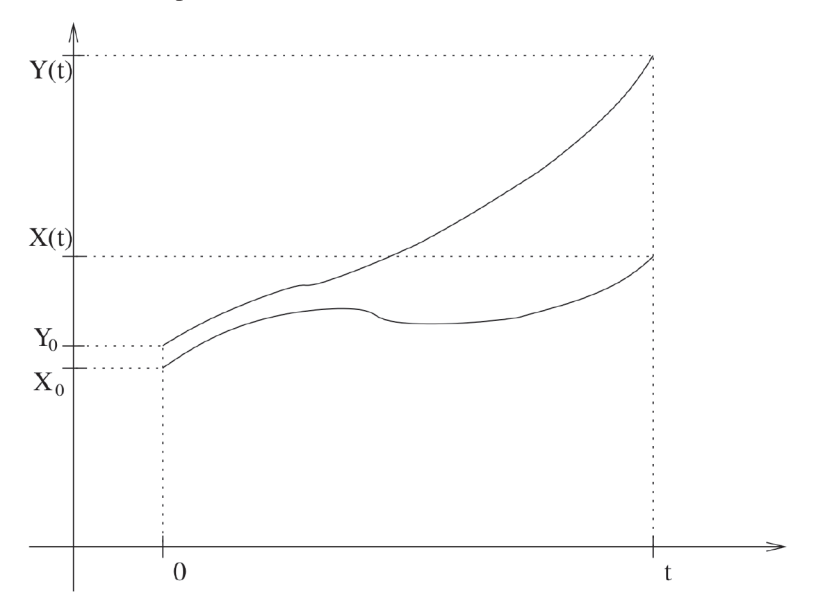

Ceci est n'est pas satisfaisant quand il s'agit d'effectuer des prévisions : supposons par exemple que la vraie atmosphère soit représentée par la trajectoire X(*t*). Si la condition initiale  $Y_0$  que les météorologues utilisent pour effectuer leur prévisions n'est pas très proche de  $X_0$ , la prévision peut donner n'importe quoi en très peu de temps !

La sensibilité aux conditions initiales s'énonce donc ainsi : *une toute petite erreur au temps initial peut donner une très grande erreur au bout de quelques jours de prévisions*. Ceci est connu du grand public sous le nom d'*effet papillon*.

Il est donc fondamental pour la qualité des prévisions de calculer une très bonne approximation de  $X_0$ .

**Estimation de**  $X_0$ **.** Pour calculer l'état initial  $X_0$ , on dispose de mesures (appelées encore observations) du vent, de la température, de la pression en divers instants et divers points.

L'idée naïve pour calculer  $X_0$  est de réunir toutes les observations disponibles pour le temps *t* = 0 : bien sûr on n'a pas de mesures en tout point de l'espace, mais seulement en quelques points dispersés de manière non régulière. L'idée est d'interpoler les données pour obtenir une approximation de  $X_0$  partout. Pour schématiser, si vous savez qu'il fait 10° à Nice et 8° à Cannes, l'interpolation vous dit qu'il fait 9° à Antibes. Les problèmes soulevés par cette méthode sont multiples, retenons seulement que les erreurs effectuées en interpolant sont beaucoup trop grandes, et les prévisions faites ainsi ne sont pas bonnes.

Une façon efficace de procéder est d'utiliser l'optimisation. Comme ce que l'on a vu précédemment, on forme une fonction coût, qui mesure l'écart entre les observations et X :

$$
\mathcal{J}(X_0) = \sum_{1 \le i \le n, 1 \le j \le m} \frac{\left(X(x_i, t_j) - \text{Obs}(x_i, t_j)\right)^2}{2e_{i,j}}
$$

où :

- les *xi* sont les points d'observations (par exemple les endroits où se trouvent des stations météo, ou bien des ballons sondes…), au nombre de *n* ;
- les *t <sup>j</sup>* sont les instants d'observations. au nombre de *m* ;
- $-$  Obs $(x_i, t_j)$  est la mesure de l'état de l'atmosphère au point  $x_i$  et à l'instant  $t_j$ ;
- $-e_{i,j}$  est l'erreur associée à la mesure  $(x_i, t_j)$ ;
- X(*xi* ,*t j* ) est l'état de l'atmosphère au point *xi* obtenu en faisant évoluer jusqu'au temps  $t_j$  l'état initial  $X_0$ .

Cette fonction  $\mathcal J$  est bien une fonction de  $X_0$ : pour un  $X_0$  donné, on peut calculer X (pour tous les temps et tous les points d'espace) grâce à l'équation (6), et ainsi calculer l'écart aux observations  $X(x_i, t_j)$  – Obs $(x_i, t_j)$  qui va permettre de calculer  $\mathcal{J}(X_0)$ :

## **254 Pour chercher et approfondir APMEP**

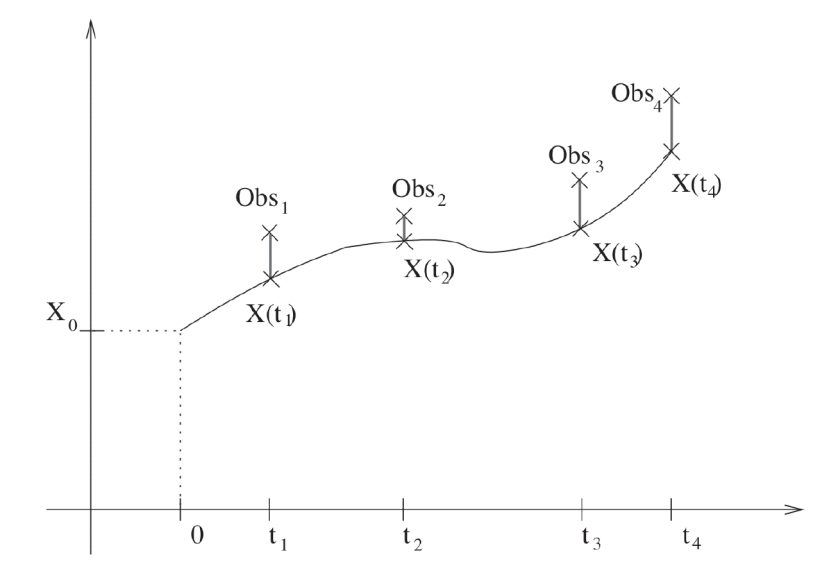

Ainsi, plus un état de l'atmosphère est proche des observations, plus la valeur de  $\mathcal J$ en ce point est petite. Le meilleur état initial est obtenu en minimisant  $\mathcal{J}$ : on espère qu'il est très proche de l'état initial vrai, et qui va permettre d'effectuer de bonnes prévisions. Cela met en œuvre des techniques sophistiquées d'optimisation. puisqu'il s'agit ici de chercher le minimum d'une fonction sur un espace très grand, qui est celui où se trouve  $X_0$ . Ceci demande également des moyens de calcul très importants. Cette méthode est actuellement utilisée en routine par Météo France, ainsi que par le Centre Européen de Prévisions Météorologiques à Moyen Terme.

**L'assimilation de données.** L'ensemble des méthodes qui utilisent au mieux les données et le modèle en vue d'effectuer des prévisions s'appelle l'*assimilation de données*. L'assimilation de données a des applications dans de nombreux autres domaines : l'océanographie (prévoir les courants), la médecine (imagerie médicale), la géologie et la pétrologie (reconstituer la structure du sous-sol à partir d'observations de surface), l'étude de l'évolution des glaciers, etc.